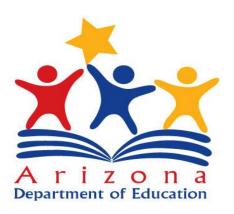

# **AzEDS SIS Vendor Certification Process AzEDS Release 5.0**

Date: January 16, 2019 Version 1.0

### **Table of Contents:**

| 1. | AzEDS SIS Vendor Certification 5.0 Process | 3 |
|----|--------------------------------------------|---|
| 2. | Useful Links                               | 5 |
| 3. | Change log                                 |   |

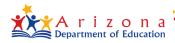

#### **AZEDS SIS VENDOR CERTIFICATION 5.0 PROCESS**

#### **Overview**

The Student Information System (SIS) Vendor Certification process ensures that each (SIS) used by Arizona educational institutions, can submit data to Arizona Department of Education (ADE) via the AZEDS REST API 5.0.

#### **Preparation**

- Vendors will be provided with the list of resources that are part of the AzEDS REST API 5.0.
  Some vendors may not use all the AzEDS resources. Those vendors can mark the resources that are not applicable for them before the certification meeting. For non-applicable resources, vendors need to specify the appropriate reason.
- ADE will share the certification scenarios and data to be used in certification process with all SIS vendors prior to the meeting.
- SIS vendor should program their software with all the updates related to the AzEDS REST API 5.0 data submission prior to the meeting. The updates should cover all the resources and data elements as outlined in the latest AzEDS 5.0 use case document.

#### **Certification Meeting**

- Conducted over the course of several sessions, the certification process will test the vendors SIS ability to submit data via AzEDS REST API 5.0.
- The certification process will take place as an online meeting between appropriate ADE and vendor resources.
- Vendor will be required to create a new sandbox instance in the ADE AzEDS 5.0 sandbox environment.
- Vendor will be required to share their screen during the certification.
- Based on the certification scenarios vendors should be prepared to follow the order of the execution of the test scenarios.
- After the certification process is complete, the vendor's test database will be archived for auditing purpose, should there be a need.

## **Error handling during the Certification**

- During the certification process, any issues that arise due to any technical reasons on the vendor side or on ADE side that cannot be resolved within a reasonable amount of time will warrant the certification meeting to be rescheduled.
- If the issue is specific to one or two resources, then ADE will do a follow up meeting.
- If there is no dependency on the resource having technical issues, the meeting and the certification process will continue.

## **Certification Approval**

- Certification score card will be updated after each resource verification step is completed.
- Certification is only considered complete when all the applicable resources have successfully completed all the operations through AzEDS REST API 5.0 by the vendor.
- Final score card will be shared with vendor

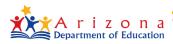

# **AzEDS SIS Vendor Certification Requirement Resources**

| Req<br>ID | Requirement              | Rest API 5.0 Resources                           | Operations             |
|-----------|--------------------------|--------------------------------------------------|------------------------|
| 1         | Education Organization   | LocalEducationAgencies                           | Read                   |
| 1         | Education Organization   | School                                           | Read                   |
| 2         | School Calandar          | Calendar                                         | Create, Update, Delete |
|           | School Calendar          | CalendarDate                                     | Create, Update, Delete |
| 3         | Course                   | Course                                           | Read                   |
|           |                          | ClassPeriod                                      |                        |
|           |                          | Session                                          | Create, Update, Delete |
| 4         | Master Schedule          | CourseOffering                                   | Create, Update, Delete |
|           |                          | Location                                         | Create, Update, Delete |
|           |                          | Section                                          | Create, Update, Delete |
|           | Staff                    | Identities                                       | Create, Search         |
| 5         |                          | Staff                                            | Create, Update, Delete |
| ,         |                          | StaffEducationorganizationAssignmentAssociations | Create, Update, Delete |
|           |                          | StaffSectionAssociations                         | Create, Update, Delete |
| 6         | Student                  | Identities                                       | Create, Search         |
| 0         | Student                  | Student                                          | Create, Update, Delete |
| 7         | Student Enrollment       | StudentSchoolAssociation                         | Create, Update, Delete |
| ,         | Student Emonnent         | StudentSectionAssociation                        | Create, Update, Delete |
| 8         | Student Demographics     | StudentEducationOrganizationAssociations         | Create, Update, Delete |
| 9         | Paspansible Party        | Parent                                           | Create, Update, Delete |
| 9         | Responsible Party        | StudentParentAssociations                        | Create, Update, Delete |
| 10        | Student Withdrawals      | StudentSchoolAssociations                        | Create, Update, Delete |
| 11        | Student Attendance       | StudentSchoolAttendanceEvents                    | Create, Update, Delete |
| 12        | Student Transcript       | Student AcademicRecords                          | Create, Update, Delete |
| 12        |                          | Course Transcripts                               | Create, Update, Delete |
|           | Support Program          | student Education Organization Associations      | Create, Update, Delete |
| 13        |                          | Programs                                         | Read                   |
|           |                          | StudentProgramAssociations                       | Create, Update, Delete |
|           |                          | studentEducationOrganizationAssociations         | Create, Update, Delete |
| 14        | ELL Student Programs     | Programs                                         | Read                   |
|           |                          | StudentProgramAssociations                       | Create, Update, Delete |
|           | SPED Programs            | studentEducationOrganizationAssociations         | Create, Update, Delete |
| 15        |                          | Programs                                         | Read                   |
|           |                          | StudentSpecialEducationProgramAssociations       | Create, Update, Delete |
| 16        | Grand Canyon Diploma     | Programs                                         | Read                   |
| 10        |                          | StudentProgramAssociations                       | Create, Update, Delete |
|           | Dropout Recovery Program | programs                                         | Read                   |
| 17        |                          | StudentDropoutRecoveryProgramAssociations        | Create, Update, Delete |
| 17        |                          | Az.StudentDdropOutRecoveryProgramMonthlyUpdates  | Create, Update, Delete |
|           |                          | StudentProgramAssociation                        | Create, Update, Delete |
|           | 21 st CCLC               | Programs                                         | Read                   |
| 18        |                          | Student ProgramAssociations                      | Create, Update, Delete |
|           |                          | StudentProgramAttendanceEvents                   | Create, Update, Delete |

## **Useful links**

| Document Title | Link                                                                  |
|----------------|-----------------------------------------------------------------------|
| AzEDS Web site | http://www.azed.gov/aelas/azeds/                                      |
| USE Case 5.0   | http://www.azed.gov/aelas/azeds/developers/                           |
| API Change Log | https://cms.azed.gov/home/GetDocumentFile?id=5bdb81fd1dcb2504a45d4b78 |
|                | Admin Portal: https://sandbox-rest-api-admin-r5.azeds.azed.gov/       |
|                | Swagger UI: https://sandbox-rest-ui-r5.azeds.azed.gov/                |
| Sandbox URLs   | REST API: https://sandbox-rest-api-r5.azeds.azed.gov/                 |

# **Change Log**

| Version | Modified Date | Modified By |
|---------|---------------|-------------|
| 1.0     | 01/16/2019    |             |
|         |               |             |

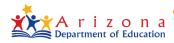